## Ps Photoshop Download 2021 ##VERIFIED##

Cracking Adobe Photoshop is not as straightforward as installing it. It requires a few steps to bypass the security measures that are in place. First, you must obtain a cracked version of the software from a trusted source. Once you have downloaded the cracked version, you must disable all security measures, such as antivirus and firewall protection. Installing Adobe Photoshop is relatively easy and can be done in a few simple steps. First, go to Adobe's website and select the version of Photoshop that you want to install. Once you have the download, open the file and follow the on-screen instructions. Once the installation is complete, you need to crack Adobe Photoshop. To do this, you need to download a crack for the version of Photoshop you want to use. Once you have the crack, open the file and follow the instructions to apply the crack. After the crack is applied, you can start using Adobe Photoshop.

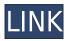

Photoshop Mobile for the iPhone and iPad includes a good selection of filters for adding a touch of artistic flair to images. You can also create blends from multiple images, and set up camera profiles settings for Picture Mode and Exposure. Here's the drawback: for some zoom levels, the VariPhoto tool that enables the iPhone to be a digital light box could cause some distortion in your image. I didn't experience this too often in edge cases, but then again I didn't zap the image with a lot of power. The iPad version also looks at or likes Smart Objects, too. These are content-aware objects that, unlike Smart Brushes, can be used with physical objects. In short, Smart Objects are reusable and keep their features throughout your workflow. For instance, you can use a Smart Object file to generate a Rubik's Cube-shaped photograph. And speaking of the iPad version, Photoshop has a lot of features for viewing and editing images. From the revision panel, you can see the best version for each light and shadow area and beat out other versions. You can also use layers to keep an image from becoming overwritten. One of my favorite features is Photoshop's Content Aware Fill tool. This requires you to add a background to the image before doing the work. So, say you need to fix the shadow areas of an image. Instead of moving the light areas to fix the shadow areas, you add a dark filter layer to the image and drag out a patch of shadow areas using the Content Aware Fill tool. The tool then analyzes the content and figures out which areas of the image need repainting.

## Download Adobe Photoshop CC 2019Full Version WIN & MAC x32/64 {{ Hot! }} 2023

It's important to keep in mind that the interface can be different depending on the version of Photoshop that you use. A little bit of knowledge about Photoshop can help you choose a version that is best for you. If the Elements app isn't enough for you, you might consider upgrading to CS6, which is meant for beginners to intermediate users. No matter what you choose, it's important to keep in mind the different features available from each version of the software. Which Photoshop Is the Best for Creative Pros? The standard version of Photoshop is easy to operate and interface, but many users will want to purchase a paid Creative Cloud subscription. The version of Photoshop that comes with the subscription works best for creative pros who need multiple types of photo editing software available. Using Photoshop is fun and easy—but you should understand what it is you're doing. So far we've established that the typical Photoshop workflow includes some 4 steps:

- 1. Open
- 2. Crop
- 3. Image Size and Format
- 4. Contents, Vectors, or Painting

Each step offers options for some additional creations or enhancements:

- 1. Adding more Color or Black and White Selection
- 2. Changing the color, sharpness, or blurriness of an individual color
- 3. Straightening the horizon and other geometric distortions
- 4. Adding a layer for a graphic, document, or other embellishment
- 5. Adding a layer for text or other fine elements
- 6. Altering the contrast, lightness, or color saturation of individual elements
- 7. Re-contouring a vector or painting
- 8. Remapping the location of an object, layer, group, or image

e3d0a04c9c

## Adobe Photoshop CC 2019Crack With Keygen For Mac and Windows X64 {{ lifetimE patch }} 2023

Adobe arrived with Photoshop and this is a photo editing software or graphics software. It is regarded as the most powerful photo editing software that includes editing functions in various phases. Photoshop is also a great second camera. It is a software that has a built-in RAW editing tool. It is more than a perfect software for professionals. To get any task done, Adobe Photoshop is a great tool. It has everything from image editing to graphics. The program has a perfect set of features like Content Aware Fill, tools, layers, compression, filters, blending modes, pattern masks, grouping and so on. There is almost no limit; you can do almost anything with it. It is known for its powerful features and ability. Whether you have a specific, personal goal - to capture a picture, a signature, or a Christmas card - you can make it happen. The products in the Creative Cloud stable are good software for all professionals who work with data and content often. Photoshop CC 2018 offers tools that make it easy to retouch the colour in your images, correct lighting and color balance, shape layers, and apply new effects like a vintage twist. Like its Elements equivalent, it provides a single-window experience to maximize your workflow. It is the best tool that you can edit a variety of documents, images, books, slides, and much more easily without any trouble. Adobe Photoshop makes it easy for you to edit raw images and understand how to use the program to create special effects. The powerful software comes equipped with a variety of features to capture images with its latest versions. With this great software, you can easily edit RAW images and also apply a variety of effects to images.

how to download and install photoshop 2021 how to download and install adobe photoshop cc 2021 free photoshop 2021 iso download how to download and install photoshop cc 2021 photoshop 2021 icon download how to download and install photoshop cc 2021 in telugu adobe photoshop ps 2021 free download portraiture plugin for photoshop 2021 free download photoshop fonts pack free download 2021 photoshop 2021 free trial download

The essential Photoshop features are the cornerstone of the software suite. Therefore, it is the first thing an amateur needs to be aware of. The list is the fault place where people buy their new licenses and they find their regular clients. Moreover, it is the reason why people consider upgrading to premium level. But the things are not so simple and if you have the right to use Adobe Video, for instance, there are much more to keep in mind in order to come up with a successful marketing campaign. There are different things to be aware of and the beginners need to think about these, in addition to the well-known ones. As the name suggests, the flipping tool allows you to flip the image when you select the area that you want to extend. For a professional manipulator, this is the tool he uses a lot time and again. With this tool, you can flip the image both horizontally and vertically depending on which direction you select the area. This tool is synonymous with image flipping because it has no suitability as it involves changing the perspective of the image. The flip tool is a standalone tool. You can use it by flipping the image from one direction to another. You don't really need any other tool to flip the image. This tool is extremely popular among graphic designers. It is also the tool that they use to combine images of two different sizes. With the above feature, you can toggle an image from one state to another. The flipping tool is the most important tool for fixing the perspective of the image. It fixes the perspective of the image in such a way that

the viewer does not get a sense of how the image was tilted.

Adobe launched CS5 directly after the release of Photoshop 4. As part of the new Adobe Creative Suite 5, you get to use the same workflow you've always used in PhotoShop, but instead of having to use a plug-in, you can now use either Photoshop or Photoshop Elements to edit your images. You can use Photoshop when you want to get the most out of Photoshop and Elements when you want to do more. Adobe Photoshop is the big daddy of the photo editing apps. Its toolkit is built to work with the full range of digital photography, from your smartphone to high-end professional cameras. It also supports RAW files, meaning you can open raw files from a variety of sources, including cameras. Adobe Photoshop also supports saving to the RAW format, as well as importing and exporting data from third-party applications. Because of its wide-ranging capabilities, Photoshop is ideal for advanced image editing, whether you're a professional or just beginning to dabble in photography. Adobe Photoshop is the most popular photo editing app on the market and is available for Windows, macOS, and Linux. In addition to its ability to edit raw files, it has a color correction engine and 16bit color support, along with extensive image-editing functions. To facilitate more extensive editing, the software offers a selection-based workflow, layers, and a fully customizable user interface. In addition to tools like the layers panel, Adobe Photoshop's Content-Aware fill tool can also be controlled manually.

https://soundcloud.com/cacaisgutteez/airplay-server-windows-crack-key
https://soundcloud.com/krecimullic/fsx-captain-sim-777-200-14-crack
https://soundcloud.com/anton49odro/novakiller-19
https://soundcloud.com/anton49odro/nadosali
https://soundcloud.com/franpolbadus1989/auto-poweron-and-shutdown-283-serial-crack

See, When you approach the image formed by the light of a rainbow, it appears like an oval with its cloud-like head slightly pointed downward. The left side of the head is darker than the right, and its mouth is a little open. The left side of the body appears darker as well and its rear left leg seems to be floating, which creates the illusion of a rainbow. It is an often-repeated phenomenon. This is perhaps one of the most ideal subjects that depict the uniqueness of the rainbow. Therefore, the left side is always the brighter side of the head. The Orb (Chroma sampling) tool was introduced, enabling you to fill out the background when cropping images. It can be used depending on the type of media, textured, or not. You are given to choose a point on the image to pick the color at that point with the same intensity. You could also choose any part of the background as a source of color, for example, a wall, a screen, a plant, or a painting. More importantly, the color will take place in the background space area made up of pixels with the size of the color value. If the point selected is outside of the area of pixels, the image will not be altered. The freehand selection tool lets you select areas from the center while you move your mouse. The next step is to open the Lasso (or Magnetic Lasso) tool. You can tick on the box next to Draw to select the area you want to be selected. Then click on the photo, and holding down the Control key, click and drag to select a shape, or box, which will be added to the Lasso selection. There are two convenient modes when you use the Lasso. If you are dragging over a rectangular area or a square, the tool will automatically return to the starting point when you let go of the mouse.

Photoshop is the most important software in the world for both professional and amateur

photographers. The software acts as a bridge between your digital camera and your computer. It is a photo editor that allows you to go from RAW footage to other important tools, and then to other applications like designer 3D image creations. The tools that make your images shine are not visible to you at first. The tool is found in the options. The tool is called the magic wand tool. The quick select tool is one of the most used tools of the software. The tool allows you to select multiple areas of the images you want. Photoshop CS6 is one of the most viewed 3D Models software, which is used for designing of 3D models. Models are applied to the software to work in different areas. Today we are going to discuss the best tools that are available in the Photoshop to make an amazing 3D model. The 3D is the most looked for feature in the software. 3D animations are the one of the best way to attract the user's attention. You can see and feel the amazing 3D models in the cinema. Adobe Photoshop CC is the only tool that is compatible with the Mac operating system. The tool allows you to create many interesting and creative designs. The extension has the capability to generate highquality 3D models and textures, as it supports layers. In order to edit the 3D texture, you must install the extension of the interface. The tool that allows to see the 3D effects in the interface is called the magic wand tool. The tool is attached with the screen. The tool shows an icon of a magic wand on the side. It is used to select the part that you want to edit. The tool includes creating edges in layers, creating transparency, changing colors and many other things. The tool is attached to the 3D interface.